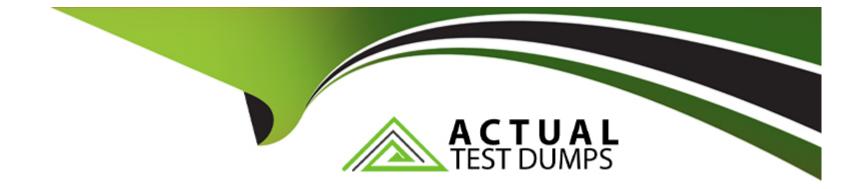

# **Free Questions for E20-555 by actualtestdumps**

# Shared by Hull on 15-04-2024

For More Free Questions and Preparation Resources

**Check the Links on Last Page** 

### **Question 1**

#### **Question Type:** MultipleChoice

Which type of deduplication is used to maximize the storage efficiently on an Isilon cluster?

| Options:         |  |  |  |
|------------------|--|--|--|
| A- Fixed-segment |  |  |  |
| B- Post-process  |  |  |  |
| C- Target-based  |  |  |  |
| D- Inline        |  |  |  |
|                  |  |  |  |
| Answer:          |  |  |  |

В

### **Question 2**

**Question Type:** MultipleChoice

There is a concern that there are not enough physical switch ports available for the Isilon cluster in a new implementation with SMB and ICAP requirements. What course of action should be taken?

#### **Options:**

- A- Team the NICs across the nodes and just add one connection to minimize the ports required.
- B- The customer needs to provide more switch ports for the implementation
- C- Create a SmartConnect zone across all ports but do not connect all of them
- D- Leave the archival nodes off the external network switch to save switch ports

#### Answer: B

### **Question 3**

#### **Question Type:** MultipleChoice

A customer has a 5 node Isilon cluster. The raw capacity of the cluster is 85% used. On average, the cluster has 4,000 users connected during office hours. The average CPU usage is 65%. The customer needs to delete some data to free up capacity. What should the customer do to minimize the effect of the deletion job?

#### **Options:**

- A- Delete the data from a client directly connected to the cluster
- B- Run the treedelete job with a high impact and high priority during out-of-office hours.
- **C-** Run the treedelete job with a high impact and high priority during office hours.
- **D-** Run the treedelete job with the default impact and priority during out-of-office hours.

#### Answer:

#### В

## **Question 4**

#### **Question Type: DragDrop**

A customer is trying to read data from Node 1 to Node 5 in an Isilon cluster. The two Isilon nodes have the same content in the private caches. Cached data is consistent across both instances. What is the correct sequence of steps that OneFS uses to ensure that all data is consistent across the entire shared cache?

| Node 1 updates the value                                                       | Step 1                                         |  |
|--------------------------------------------------------------------------------|------------------------------------------------|--|
| Answer: responds to the write request                                          | Step 2                                         |  |
| <b>Explanation</b> eads the data from shared<br>cache to get the updated value | Step 3<br>13249-isilon-onefs-smartflash-wp.pdf |  |
| Node 1 invalidates Node 5's copy                                               | Step 4                                         |  |

### **Question 5**

#### **Question Type:** MultipleChoice

A customer wants to use their large Gen 6 Isilon cluster for ILM. All of their data is written to and read from a single file pool. They need to use multiple file pools, so slightly used data is stored on less expensive, large disks. Heavily used data is stored on a faster tier.

What would satisfy the customer's needs?

**Options:** 

A- Configure SmartPools Advanced

- B- Add an A-series node with SmartPools license
- C- Enable FAST VP license on each node pair
- D- Install SmartPools license on the cluster

#### Answer:

А

### **Question 6**

#### **Question Type:** MultipleChoice

If snapshots are configured for the InsightIQ datastore on Isilon and the datastore is reverted to a previous snapshot, what might be the result?

#### **Options:**

- A- InsightIQ datastore cannot be reverted
- B- InsightIQ database will have to be manually copied from the snapshot
- C- InsightIQ datastore could be corrupted

D- InsightIQ will not recognize the older copy of the database

Do not use snapshots of the InsightIQ data store. If you revert a snapshot of the InsightIQ data store or modify the contents of the data store in any way, the InsightIQ data store might become corrupted.

#### Answer:

#### С

### **Question 7**

#### **Question Type:** MultipleChoice

You need to gather information in order to design an Isilon solution. What are included in the Top 10 qualification questions?

#### **Options:**

- A- Required capacity, average file size, growth rate, and network supplier
- B- Current infrastructure, desired protocols, CapEx/OpEx preference, and growth rate
- C- Required capacity, applications in use, desired protocols, and growth rate
- D- Current infrastructure, applications in use, desired protocols, and company turnover

А

### **Question 8**

**Question Type:** MultipleChoice

Which SmartConnect policies are used for workloads that have short lived connections such as HTTP and FTP?

#### **Options:**

- A- Connection count and round robin
- B- Round robin and CPU usage
- C- Throughput and CPU usage
- D- Throughput and connection count

#### Answer:

### **To Get Premium Files for E20-555 Visit**

https://www.p2pexams.com/products/e20-555

For More Free Questions Visit

https://www.p2pexams.com/dell-emc/pdf/e20-555

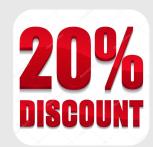